# NAG Library Routine Document

# G12AAF

<span id="page-0-0"></span>Note: before using this routine, please read the Users' Note for your implementation to check the interpretation of bold italicised terms and other implementation-dependent details.

## 1 Purpose

G12AAF computes the Kaplan–Meier, (or product-limit), estimates of survival probabilities for a sample of failure times.

# 2 Specification

SUBROUTINE G12AAF [\(N](#page-1-0), [T](#page-1-0), [IC, FREQ, IFREQ](#page-1-0), [ND](#page-1-0), [TP](#page-1-0), [P, PSIG,](#page-1-0) [IWK, IFAIL](#page-2-0)) INTEGER N, IC(N), IFREQ(\*), ND, IWK(N), IFAIL<br>REAL (KIND=naq\_wp) T(N), TP(N), P(N), PSIG(N)  $T(N)$ ,  $TP(N)$ ,  $P(N)$ ,  $PSIG(N)$ CHARACTER(1) FREQ

# 3 Description

A survivor function,  $S(t)$ , is the probability of surviving to at least time t with  $S(t) = 1 - F(t)$ , where  $F(t)$  is the cumulative distribution function of the failure times. The Kaplan–Meier or product limit estimator provides an estimate of  $S(t)$ ,  $\hat{S}(t)$ , from sample of failure times which may be progressively right-censored.

Let  $t_i$ ,  $i = 1, 2, \ldots, n_d$ , be the ordered distinct failure times for the sample of observed failure/censored times, and let the number of observations in the sample that have not failed by time  $t_i$  be  $n_i$ . If a failure and a loss (censored observation) occur at the same time  $t_i$ , then the failure is treated as if it had occurred slightly before time  $t_i$  and the loss as if it had occurred slightly after  $t_i$ .

The Kaplan–Meier estimate of the survival probabilities is a step function which in the interval  $t_i$  to  $t_{i+1}$ is given by

$$
\hat{S}(t) = \prod_{j=1}^{i} \left( \frac{n_j - d_j}{n_j} \right),
$$

where  $d_i$  is the number of failures occurring at time  $t_i$ .

G12AAF computes the Kaplan–Meier estimates and the corresponding estimates of the variances,  $\text{var}(\hat{S}(t))$ , using Greenwood's formula,

$$
\hat{\text{var}}\left(\hat{S}(t)\right) = \hat{S}(t)^2 \sum_{j=1}^i \frac{d_j}{n_j(n_j - d_j)}.
$$

## 4 References

Gross A J and Clark V A (1975) Survival Distributions: Reliability Applications in the Biomedical Sciences Wiley

Kalbfleisch J D and Prentice R L (1980) The Statistical Analysis of Failure Time Data Wiley

<span id="page-1-0"></span>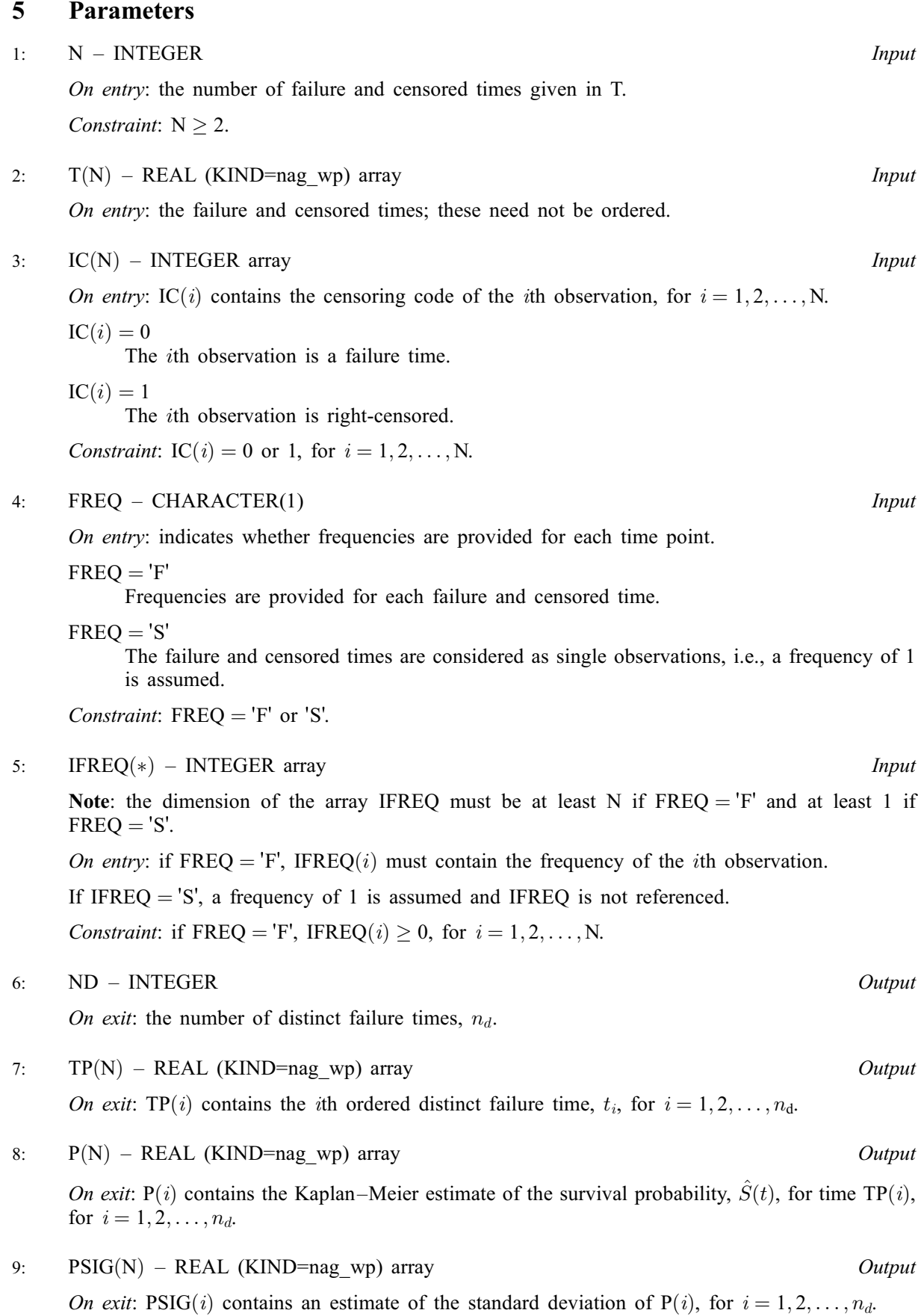

#### <span id="page-2-0"></span>10:  $IWK(N) - INTEGR array$  $IWK(N) - INTEGR array$  $IWK(N) - INTEGR array$  Workspace

```
11: IFAIL – INTEGER Input/Output
```
On entry: IFAIL must be set to  $0, -1$  or 1. If you are unfamiliar with this parameter you should refer to Section 3.3 in the Essential Introduction for details.

For environments where it might be inappropriate to halt program execution when an error is detected, the value  $-1$  or 1 is recommended. If the output of error messages is undesirable, then the value 1 is recommended. Otherwise, if you are not familiar with this parameter, the recommended value is 0. When the value  $-1$  or 1 is used it is essential to test the value of IFAIL on exit.

On exit: IFAIL  $= 0$  unless the routine detects an error or a warning has been flagged (see Section 6).

## 6 Error Indicators and Warnings

If on entry IFAIL  $= 0$  or  $-1$ , explanatory error messages are output on the current error message unit (as defined by X04AAF).

Errors or warnings detected by the routine:

$$
\mathrm{IFAIL} = 1
$$

On entry,  $N < 2$ .

## IFAIL  $-9$

On entry, [FREQ](#page-1-0)  $\neq$  'F' or 'S'.

IFAIL  $=$  3

On entry,  $IC(i) \neq 0$  or 1, for some  $i = 1, 2, \ldots, N$ .

## $IFAIL = 4$

On entry, [FREQ](#page-1-0) = 'F' and [IFREQ](#page-1-0) $(i)$  < 0, for some  $i = 1, 2, \ldots, N$ .

```
IFAIL = -99
```
An unexpected error has been triggered by this routine. Please contact NAG.

See Section 3.8 in the Essential Introduction for further information.

#### $IFAIL = -399$

Your licence key may have expired or may not have been installed correctly. See Section 3.7 in the Essential Introduction for further information.

## $IFAIL = -999$

Dynamic memory allocation failed.

See Section 3.6 in the Essential Introduction for further information.

## 7 Accuracy

The computations are believed to be stable.

# 8 Parallelism and Performance

Not applicable.

## 9 Further Comments

If there are no censored observations,  $\hat{S}(t)$  reduces to the ordinary binomial estimate of the probability of survival at time  $t$ .

# 10 Example

The remission times for a set of 21 leukaemia patients at 18 distinct time points are read in and the Kaplan–Meier estimate computed and printed. For further details see page 242 of [Gross and Clark](#page-0-0) [\(1975\)](#page-0-0).

## 10.1 Program Text

```
Program g12aafe
! G12AAF Example Program Text
! Mark 25 Release. NAG Copyright 2014.
! .. Use Statements ..
     Use nag_library, Only: g12aaf, nag_wp
! .. Implicit None Statement ..
     Implicit None
! .. Parameters ..
     Integer, Parameter :: nin = 5, nout = 6
! .. Local Scalars ..
     Integer \qquad \qquad \vdots \qquad \qquad \text{if} \text{ail,} \text{lifteq, n, nd}Character (1) :: freq
! .. Local Arrays ..
     Real (Kind=nag_wp), Allocatable :: p(:), psig(:), t(:), tp(:)Integer, Allocatable :: ic(:), ifreq(:), iwk(:)
! .. Executable Statements ..
     Write (nout,*) 'G12AAF Example Program Results'
     Write (nout,*)
! Skip heading in data file
     Read (nin,*)
! Read in the problem size
     Read (nin,*)^n, freq
     If (freq=='F' .Or. freq=='f') Then
       lifreq = n
     Else
       lifreq = 0
     End If
     Allocate (p(n), psig(n), t(n), tp(n), ic(n), ifreq(lifreq), iwk(n))
! Read in the data
     If (lifreq==0) Then
       Read (nin,*) (t(i),ic(i),i=1,n)Else
       Read (nin, *)(t(i), ic(i), ifreq(i), i=1, n)End If
! Calculate Kaplan-Meier statistic
      ifail = 0Call q12aaf(n,t,ic,freq,ifreq,nd,tp,p,psiq,iwk,ifail)
! Display the results
     Write (nout,*) ' Time Survival Standard'<br>Write (nout,*) ' probability deviation
                             probability deviation'
     Write (nout,*)
     Write (nout, 99999)(tp(i),p(i),psig(i),i=1,nd)99999 Format (1X,F6.1,F10.3,2X,F10.3)
   End Program g12aafe
```
## 10.2 Program Data

G12AAF Example Program Data 18 'F' 6.0 1 1 6.0 0 3 7.0 0 1 9.0 1 1 10.0 0 1 10.0 1 1 11.0 1 1 13.0 0 1 16.0 0 1 17.0 1 1 19.0 1 1 20.0 1 1 22.0 0 1 23.0 0 1 25.0 1 1 32.0 1 2 34.0 1 1 35.0 1 1

#### 10.3 Program Results

G12AAF Example Program Results

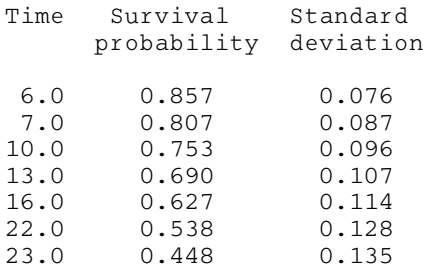

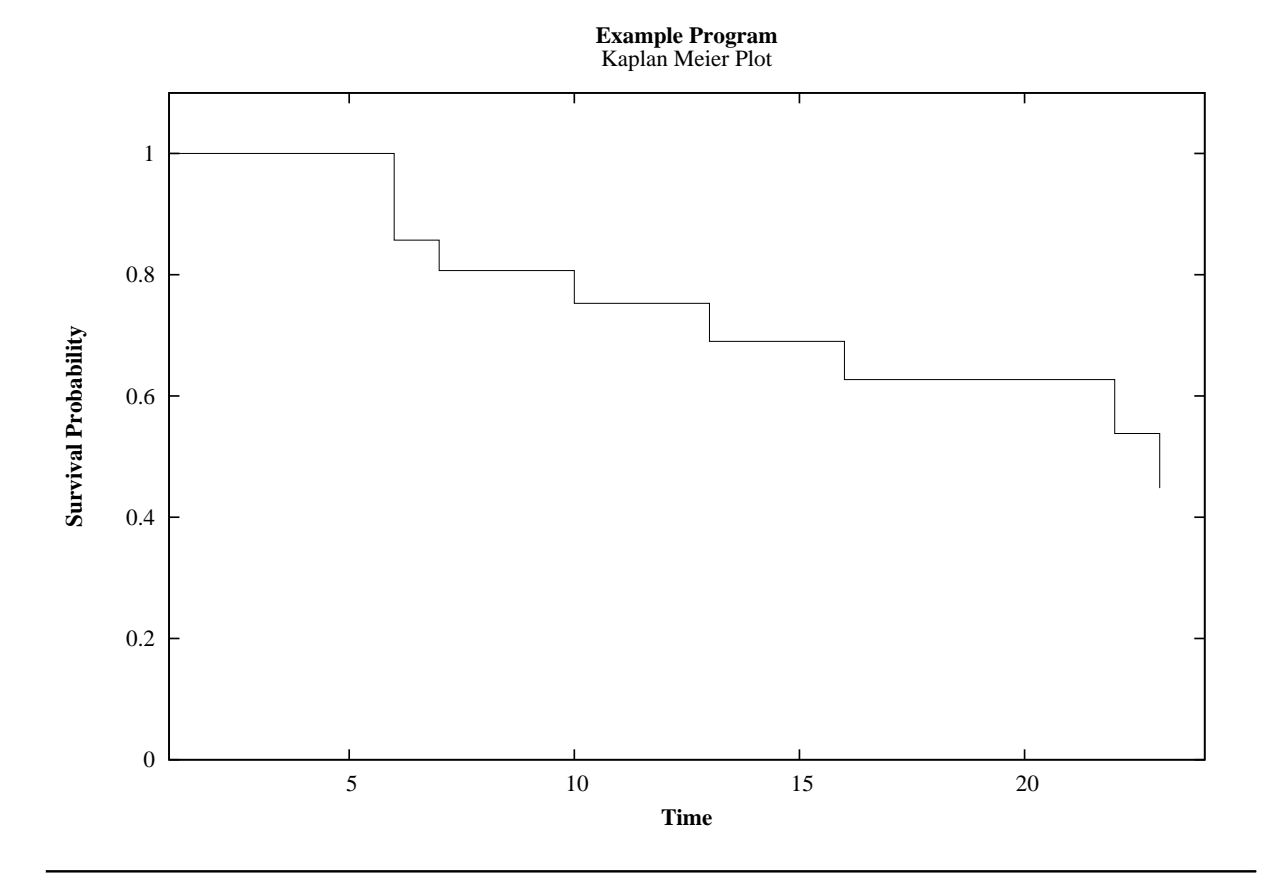